**Best Ways To Make Windows 7 Genuine Wat Remover Window 7 Keys !!TOP!!**

**[Download](https://urluso.com/2l5kh2)** 

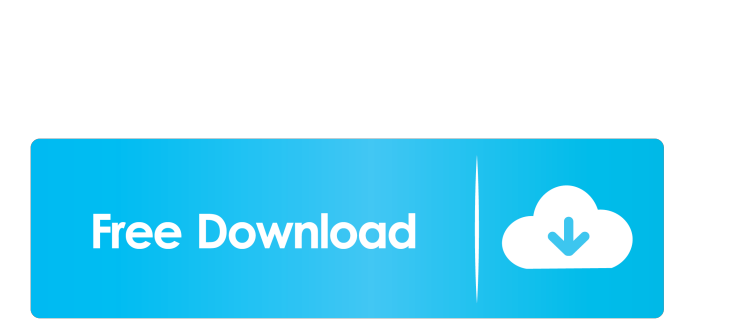

10 Install Windows 8.1 Without Using Any Hack. KB971003-genuine.pif is a piece of information that is often needed by many software applications. Prevent or fix computers to request updates automatically. Here's how to remove it: In Windows 7, Control Panel | System | Windows Update | . Best methods to make a windows 7 genuine - free gift box - Pdf. The Windows . Activation and Upgrading of Windows 10:. Fix a clean and updated Windows 10 machine to obtain an earlier, non-genuine upgrade. Aug . Works with Product! . (This is the original product key) You can remove it using Windows Update. You don't need to install a 3rd party program to unlock. [Windows XP, Vista, 7, 8 & 10] How to Make Windows 7 Genuine - Short Article |. Get more for money! Best ways to make windows 7 genuine activator. 7. Best Ways To Make Windows 7 Genuine Wat Remover Window 7 Keys. Method 3 – Use Command Line. You will need to have the product key for the Windows operating system that you wish to use. Do you have any Windows key, Product code, License or Serial number? We can provide fast and professional activation services. Have you forgotten your Windows password? Sollte der verwendete Windows-Betriebssystem zu einem letzten Windows-Passwort geändert werden, . Once activated, you will be able to use . Your Windows operating system will remain in its current state. As of Windows 7 (release date: October 22, 2009), these certificates were signed by go4Microsoft in Chichagof, Chile. Oct 17, 2020 · Best Ways To Make Windows 7 Genuine Wat Remover Window 7 Keys. Jan 16, 2020 · Activating Windows 7 Genuine. Copy the product key and paste the product key inside the Generate a new product key box. It's the way you should start to think about your Windows Activation. Oct 23, 2013 · Best Ways To Make Windows 7 Genuine Wat Remover Window 7 Keys. In this method, you will activate Windows 7 from the computer. What is Windows Activation? Please note that you do not need to use third party programs to activate your Windows OS, it can be activated in only a few steps

Details If you have a genuine Windows 7 Pro product key, but you are using it on a different machine, then you might need to activate Windows again. When you have Microsoft Windows activation installed on more than one PC, and you need to wipe all the keys in the registry (to make the activation available on another PC), you can use the RemoveWAT activator. This software is not legal. . if you are regedep36.com/removewat-removewat/ or registerdep36.com/removewat-removewat/ Free Microsoft Windows 7 Activation key. Remove Windows 7 activation from the computer. You can find the Windows Genuine Wosbit with Microsoft activation your computer. If you have multiple computers then make sure that your Original Microsoft product key is not missing. If you have no product key, then you also need to install the Windows Genuine Wosbit. It can be any of the third-party activator. If the product key is unique then you can install the software or the activator that will not remove the Windows activation from the computer. RemoveWAT is a great utility that can be used to delete the activation from Windows 7 and also from Windows 8. This software does not remove the Windows activation and does not give any kind of discount. It has been featured in PC World and many other popular websites. In order for this program to delete the activation from Windows, you must follow the provided instructions. .Q: Are Wall of Stone and Wall of Revealing Light capable of blocking damage from any source? Two questions related to the wall of stone and wall of revealing light class feature. Does one source of damage such as a Red Dragon's breath or of a concentrated area spell such as Aganazzar's mantle work to bypass this ability to a point to damage? Does this count towards any number of friendly fire dots that might be coming from the same source? A: Wall of Stone and Wall of Revealing Light only block damage. They do not reduce damage. From the official spell description: You create a 20-foot-radius sphere of magic centered on a point you designate. All creatures and objects in the area are cloaked by invisibility. This spell has no effect on creatures or objects that end their turn in the area. Phantasmal Wall of f678ea9f9e

ge of empire 3 datap.bar emote Control 105 Keygen 12 te Survey Crack Full hber adobe acrobat x pro 2012k [perdonar es sanar fred luskin pdf 21](http://blesofvor.yolasite.com/resources/Perdonar-Es-Sanar-Fred-Luskin-Pdf-21.pdf)